# Release Notes for version 8.4.12.x

#### Important Updates: This section of items is intended to feature some of the key updates to the DockMaster Application

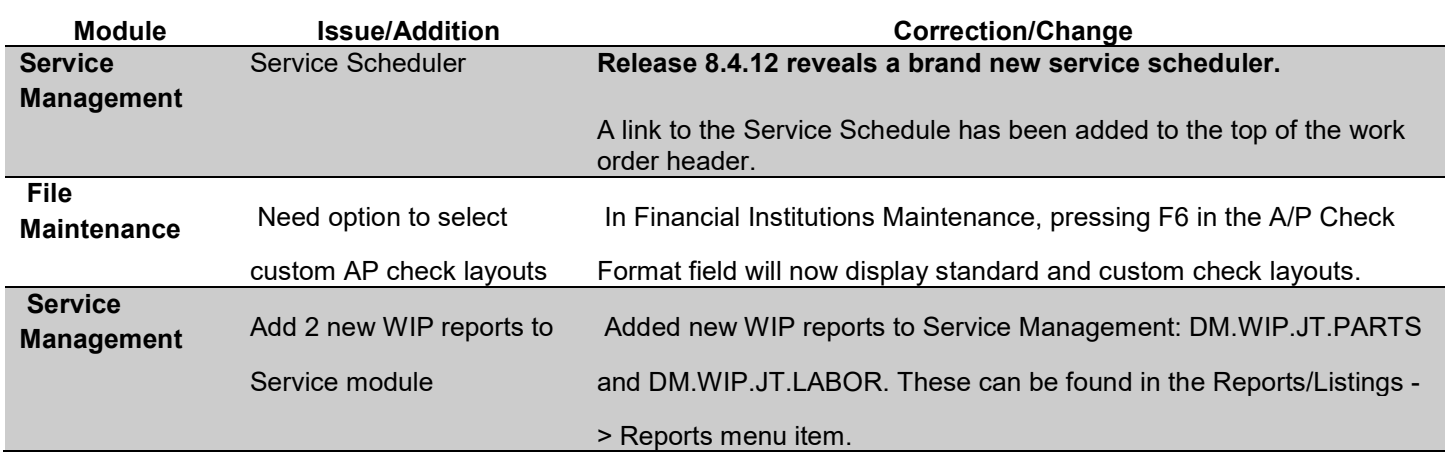

#### Accounts Payable

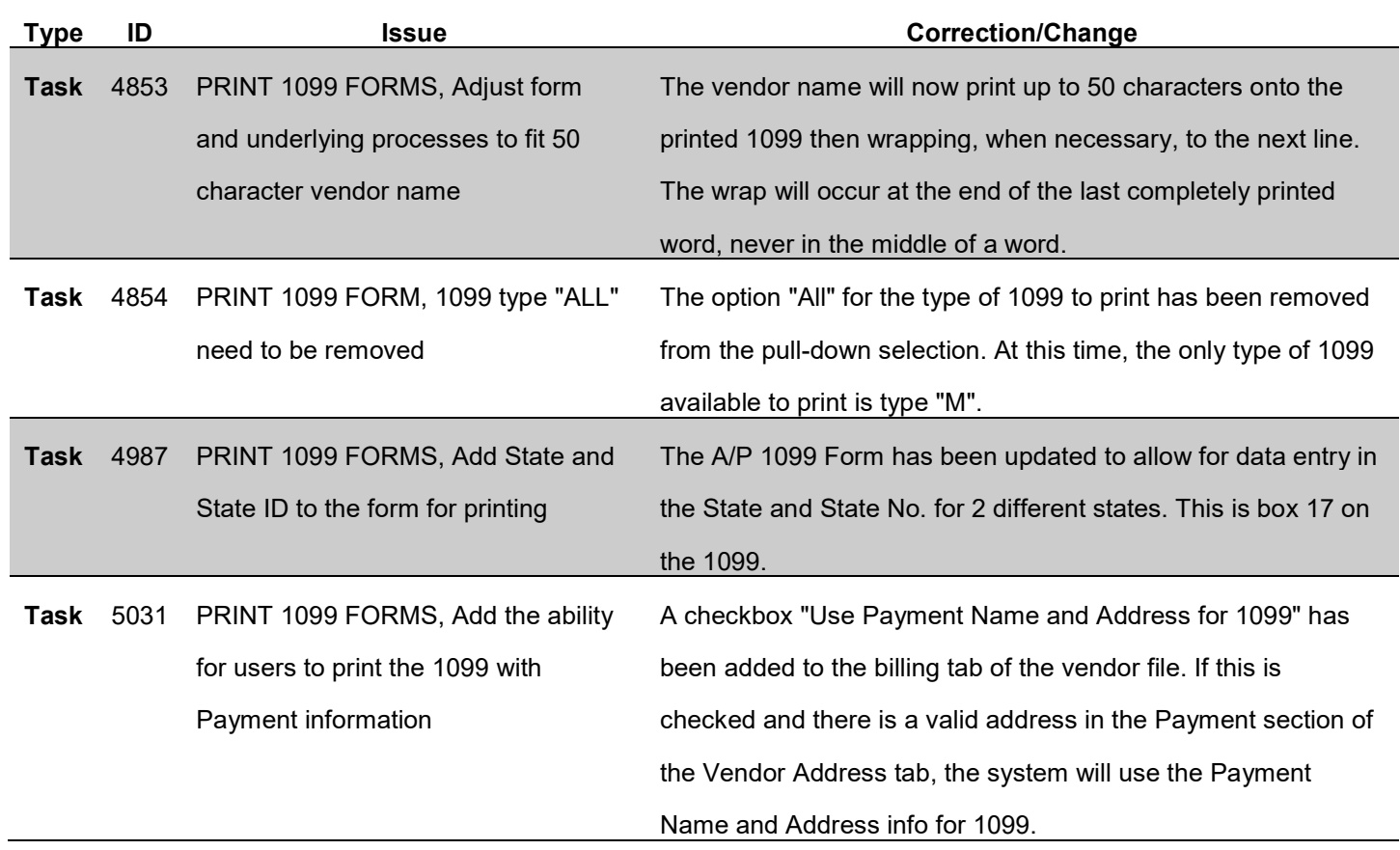

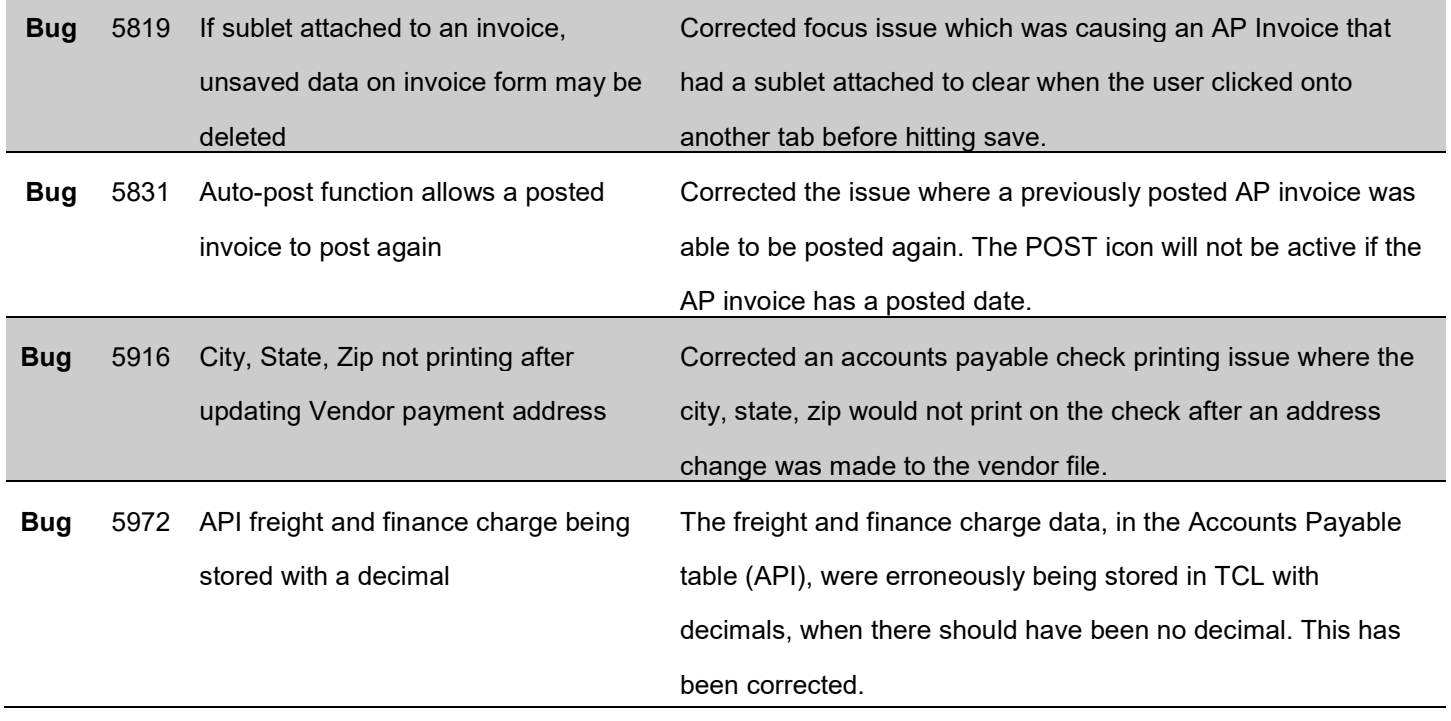

#### Accounts Receivable

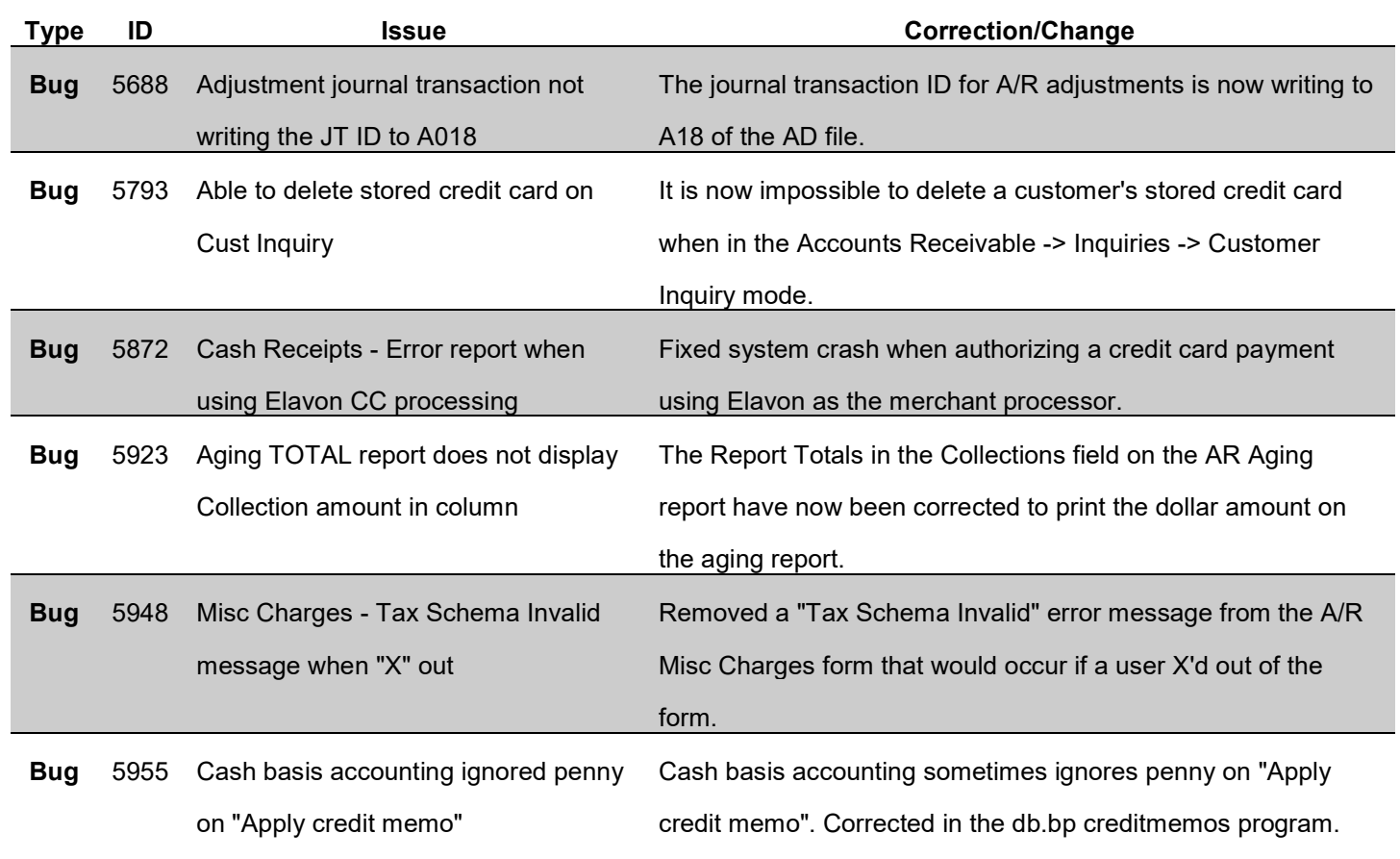

#### API

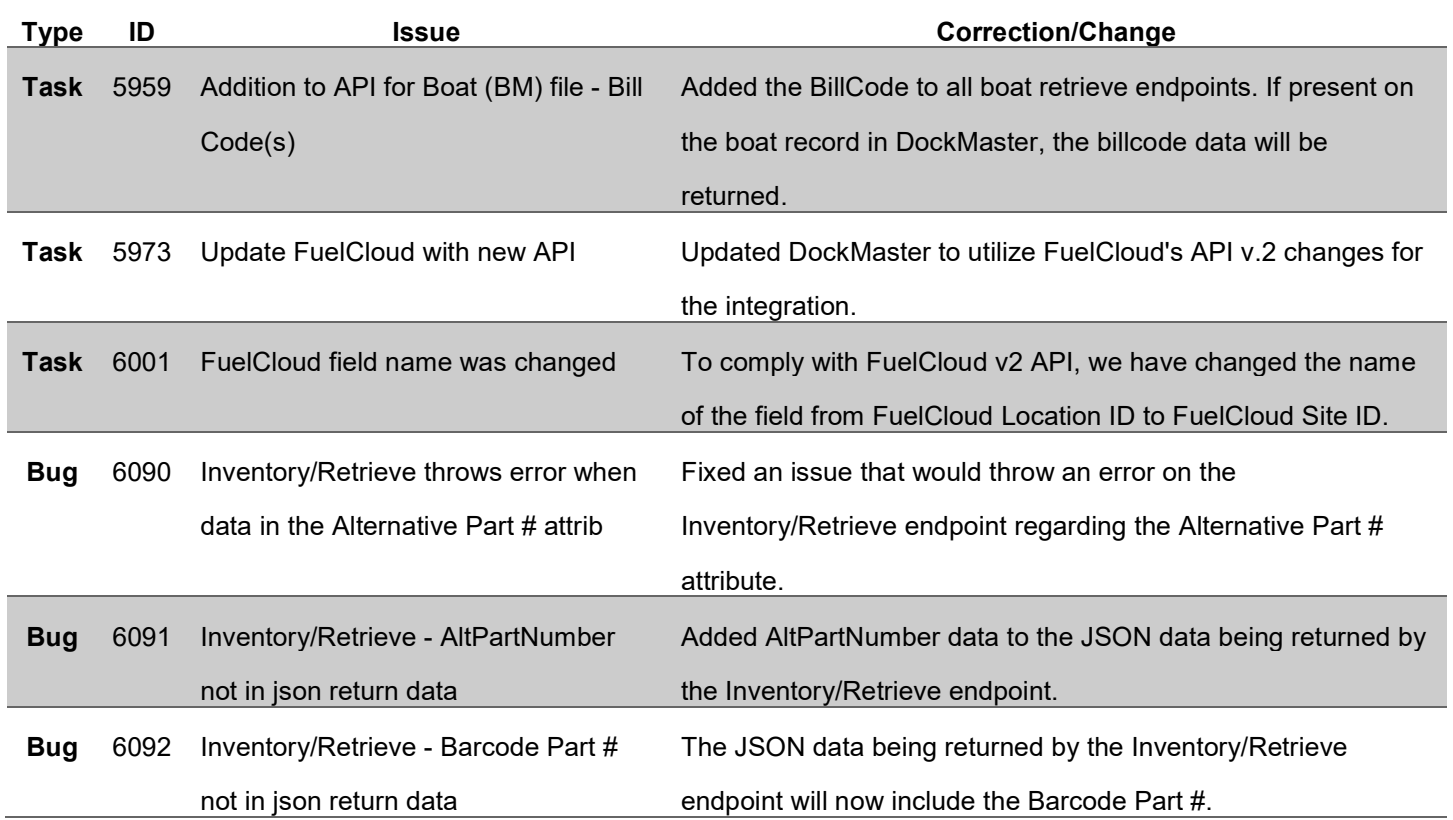

#### File Maintenance

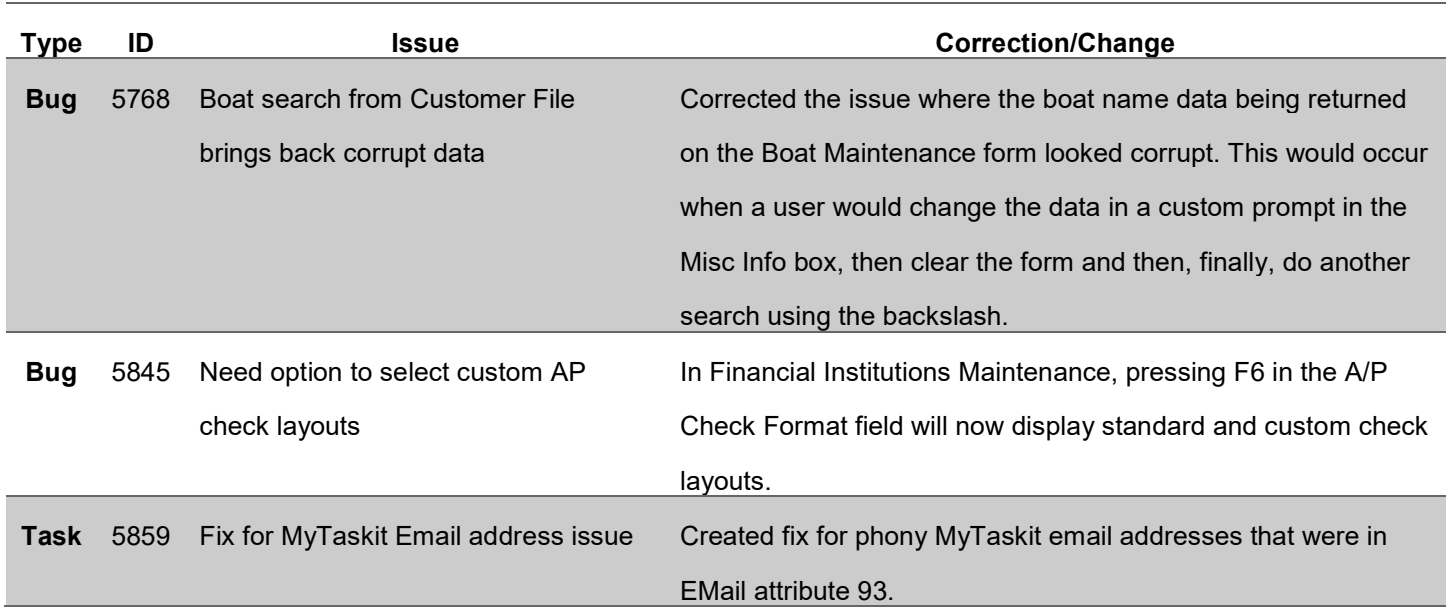

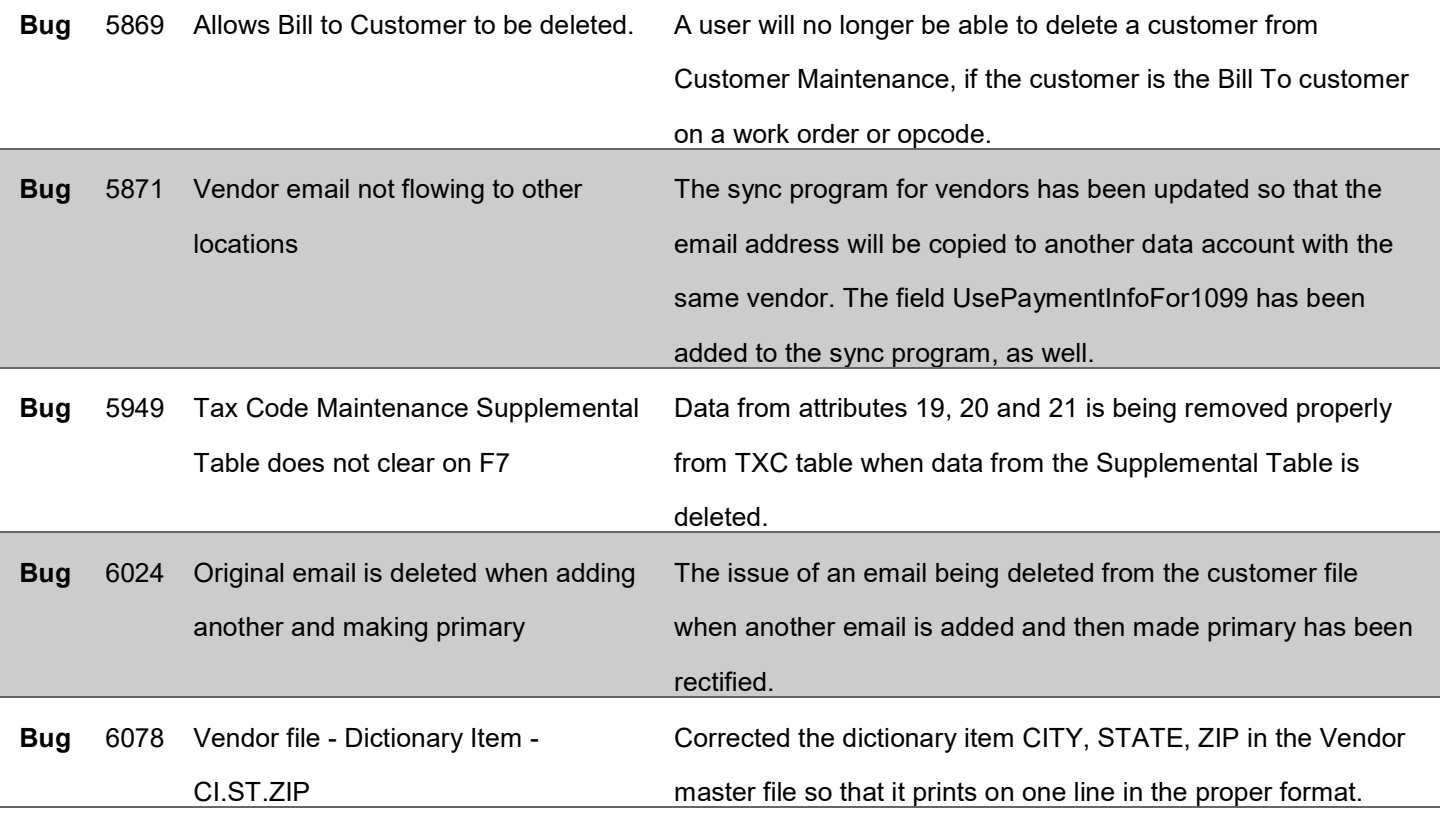

# General Ledger

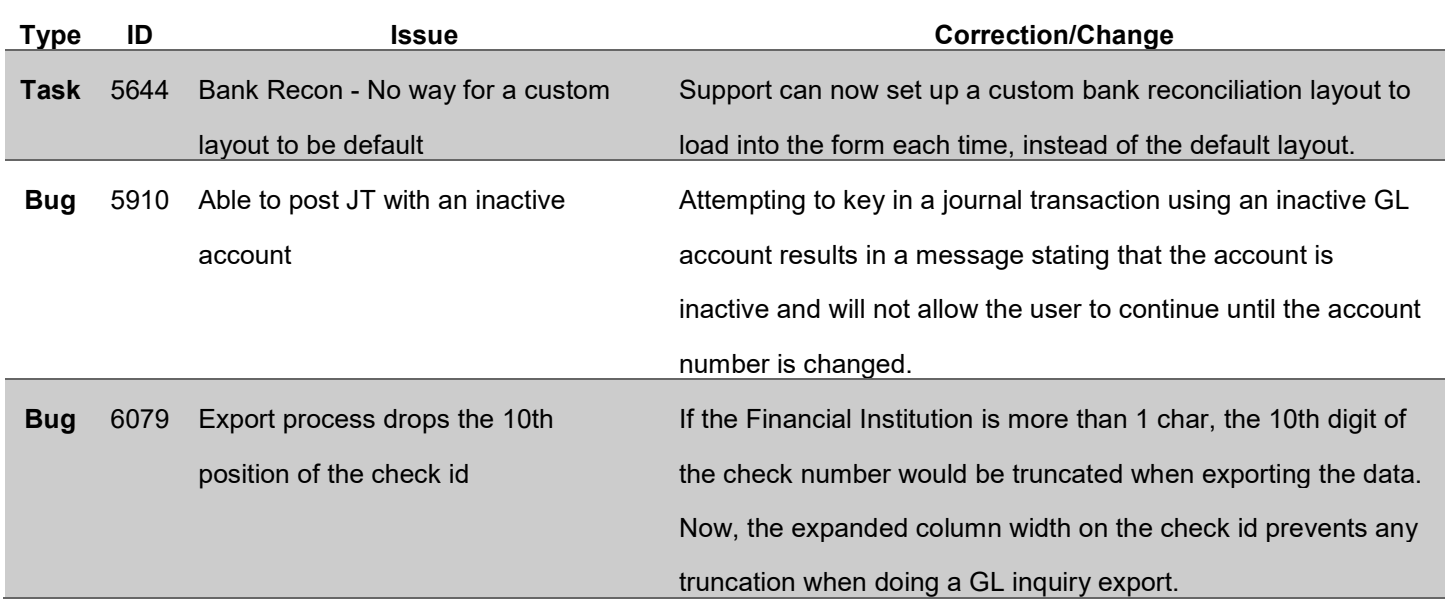

# Inventory Management

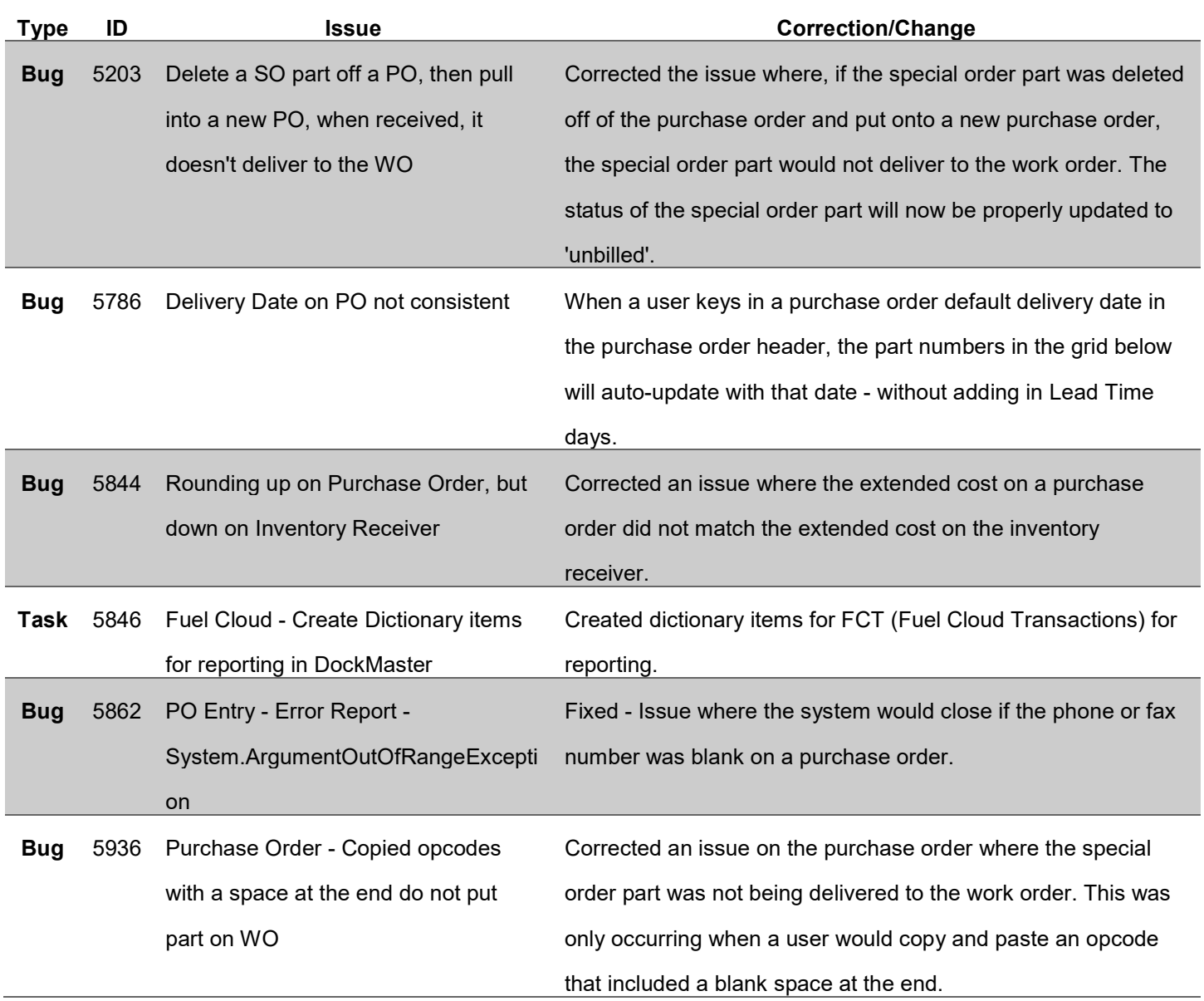

#### Marina Management

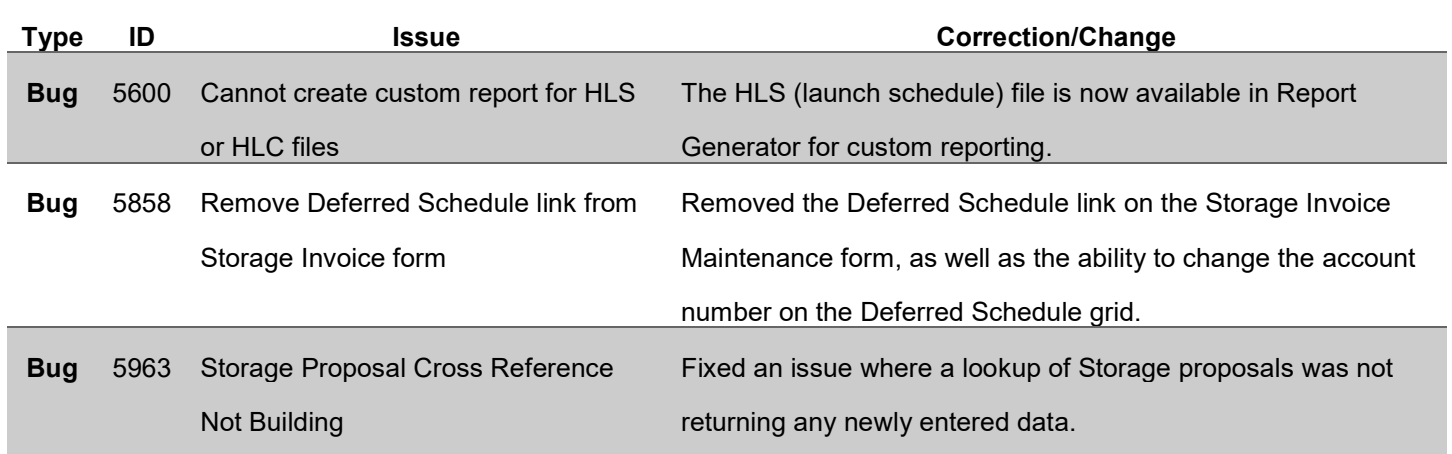

### Non-Specific

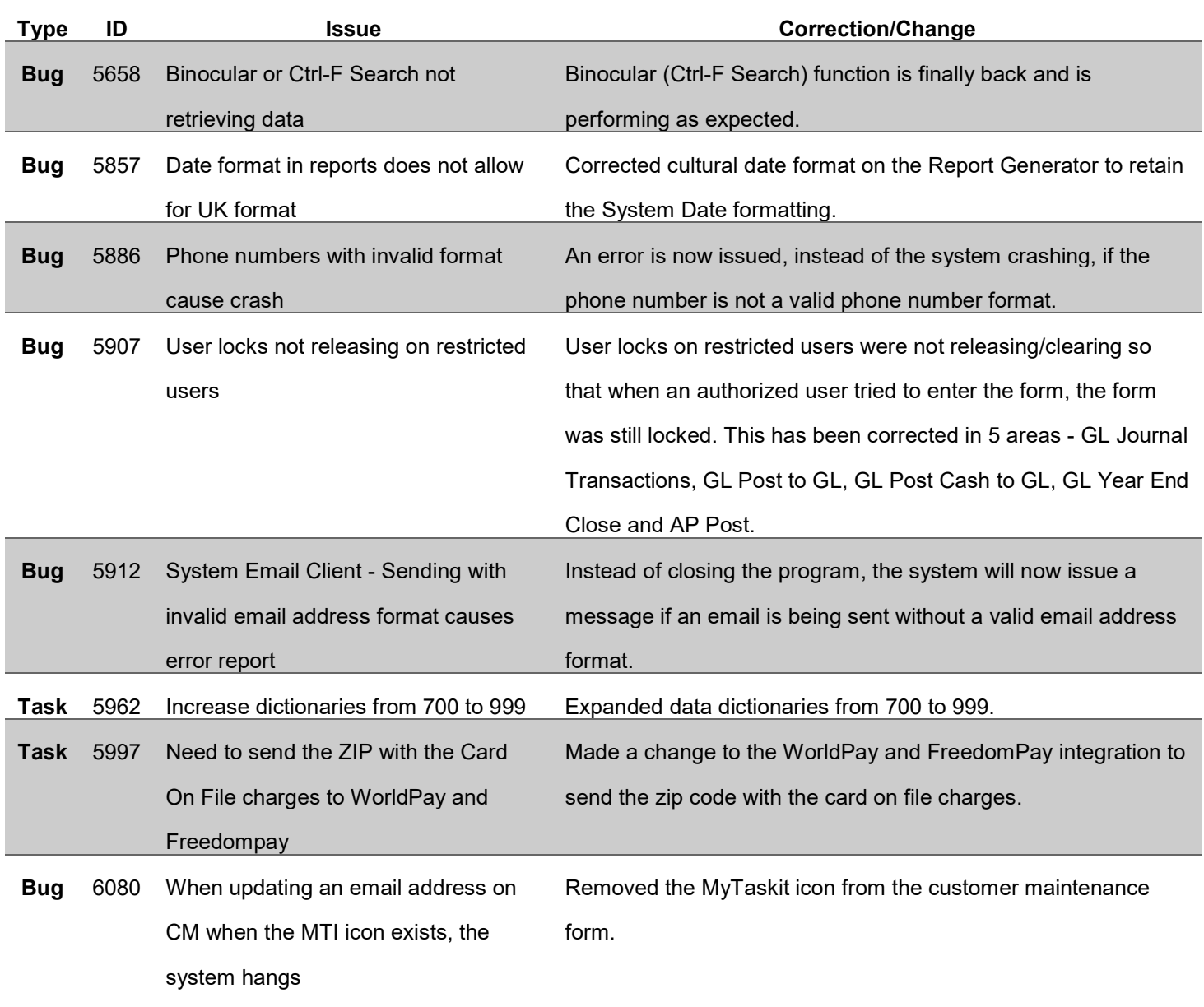

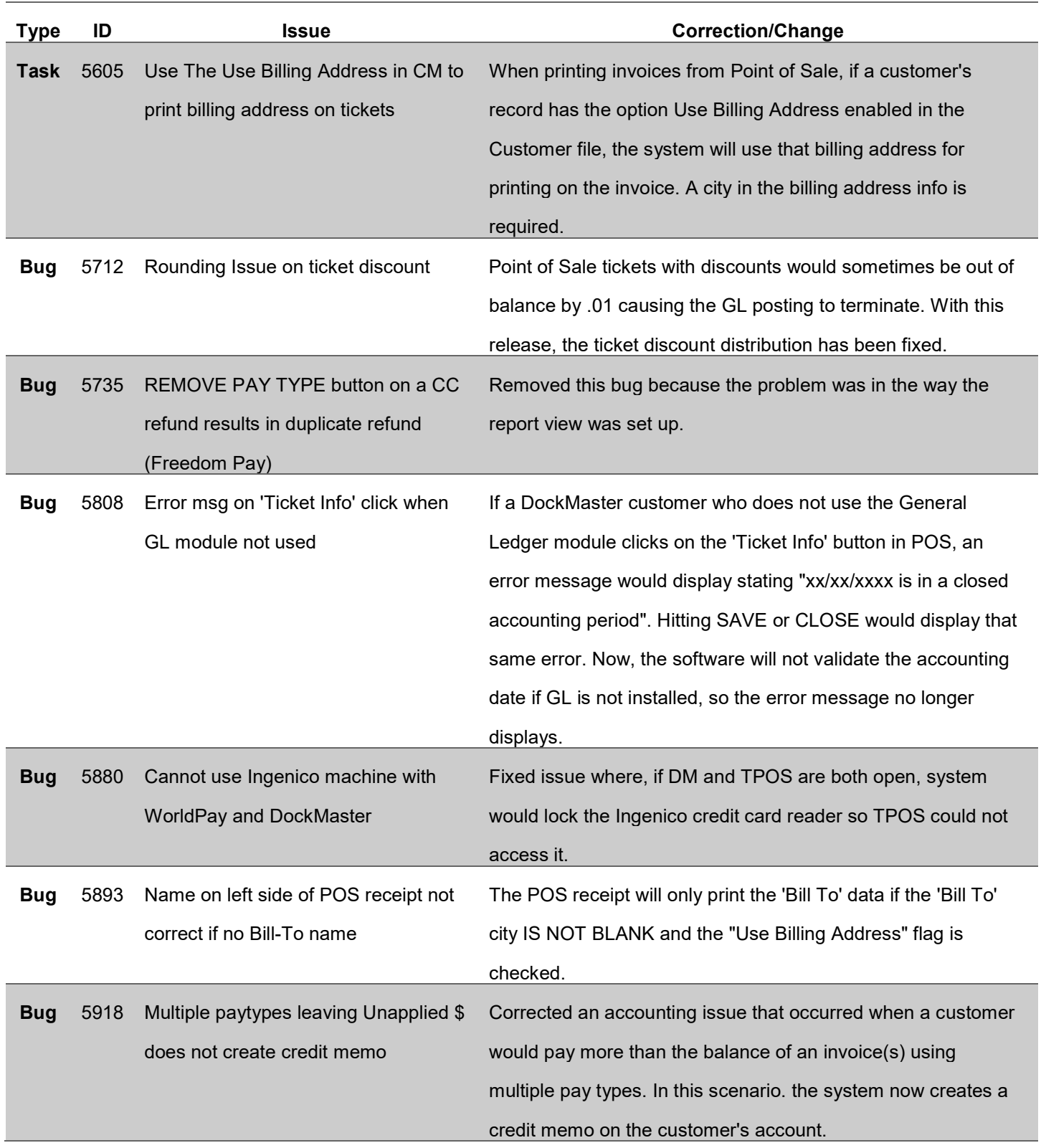

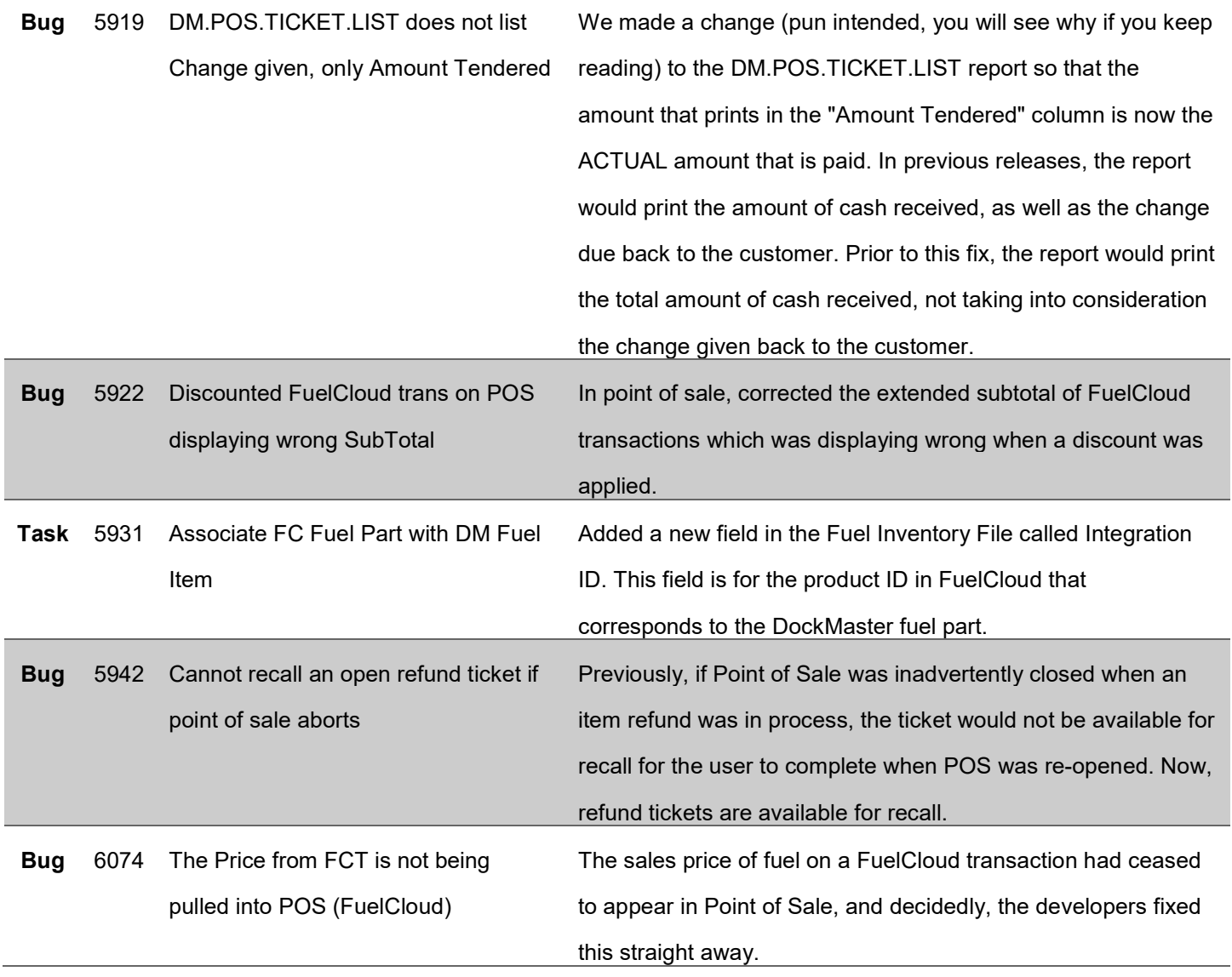

### Sales Management

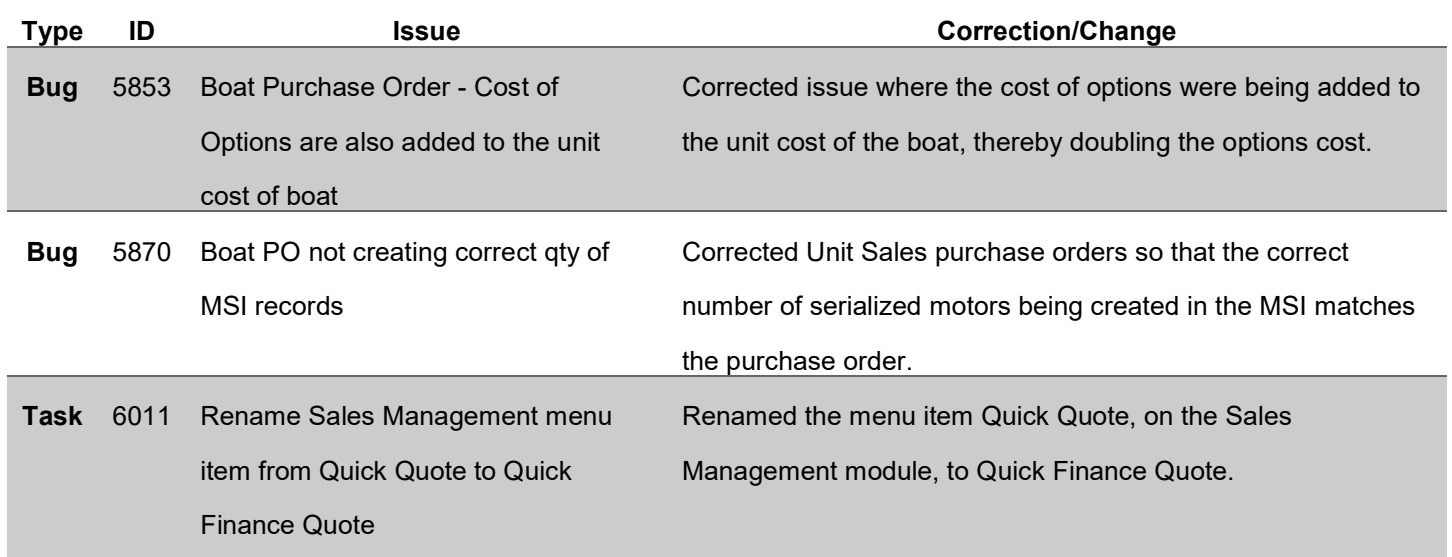

### Service Management

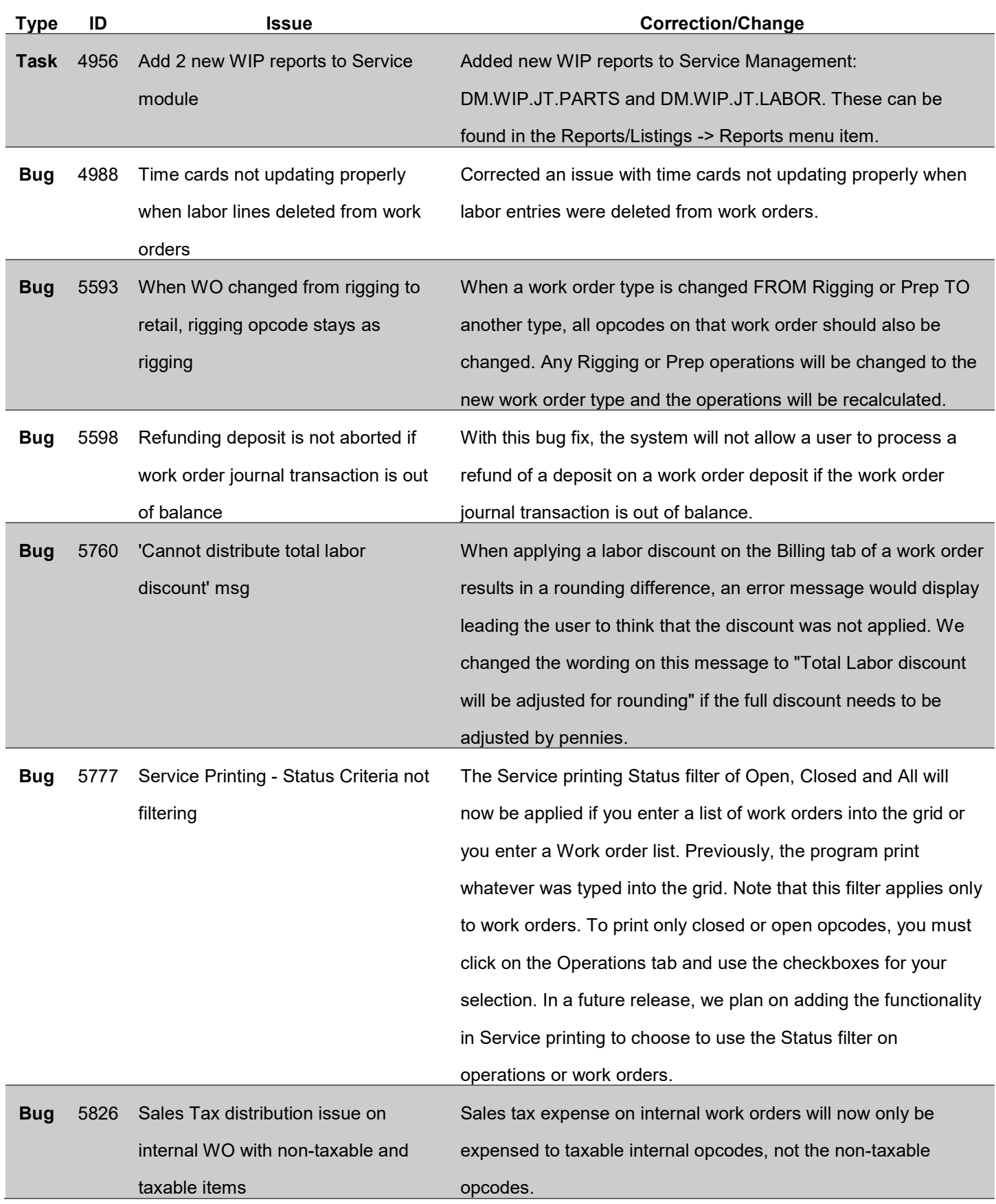

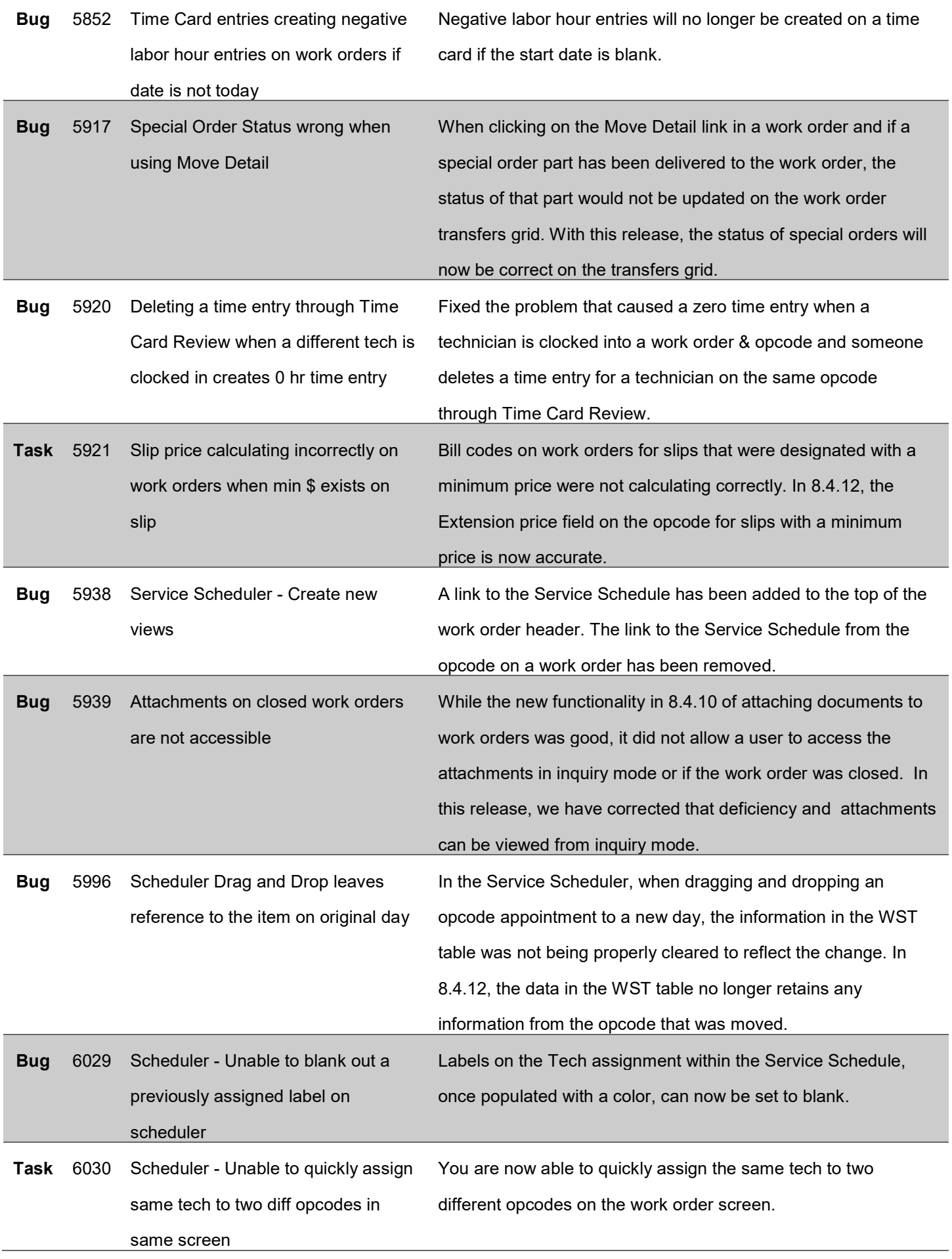

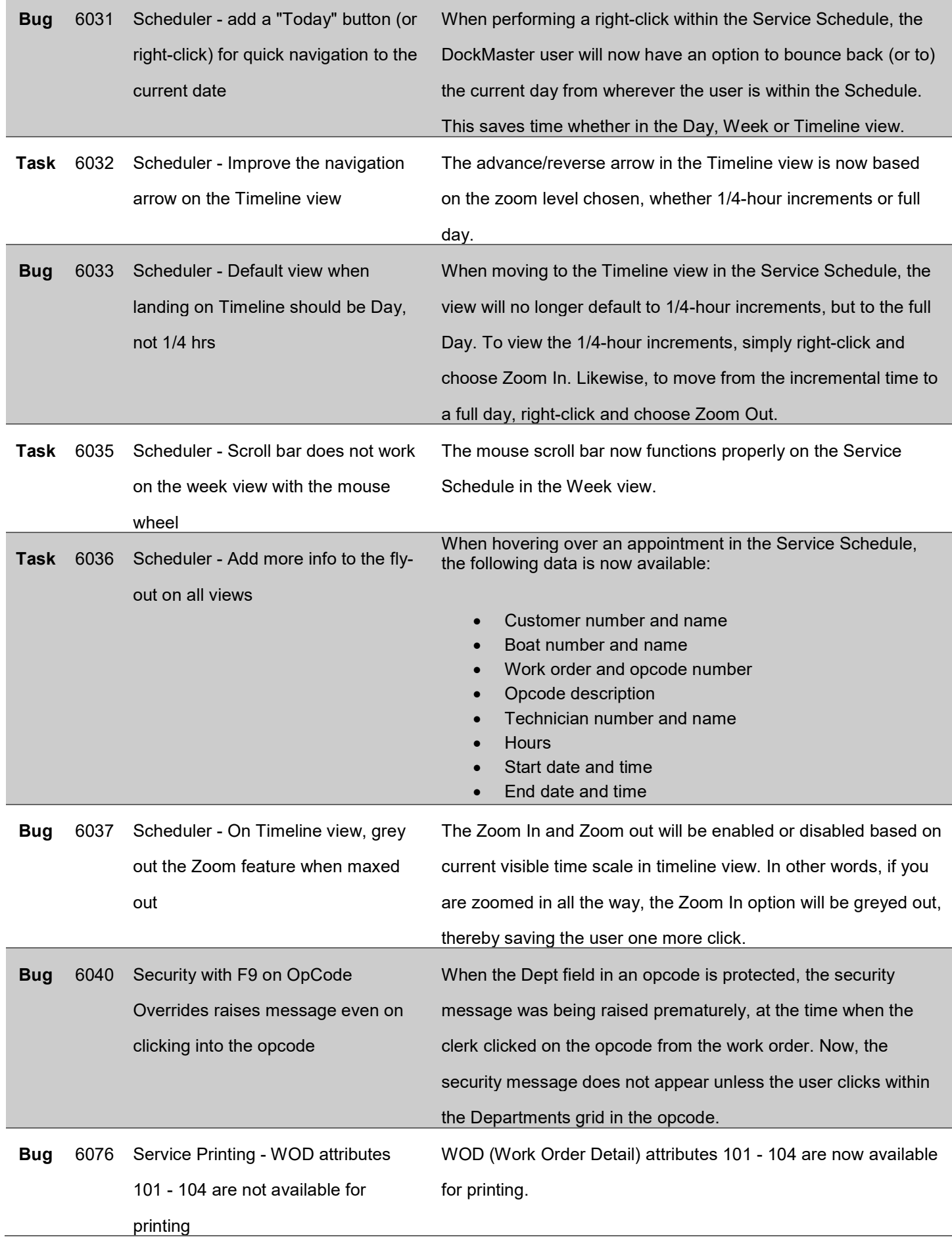

# System Administration

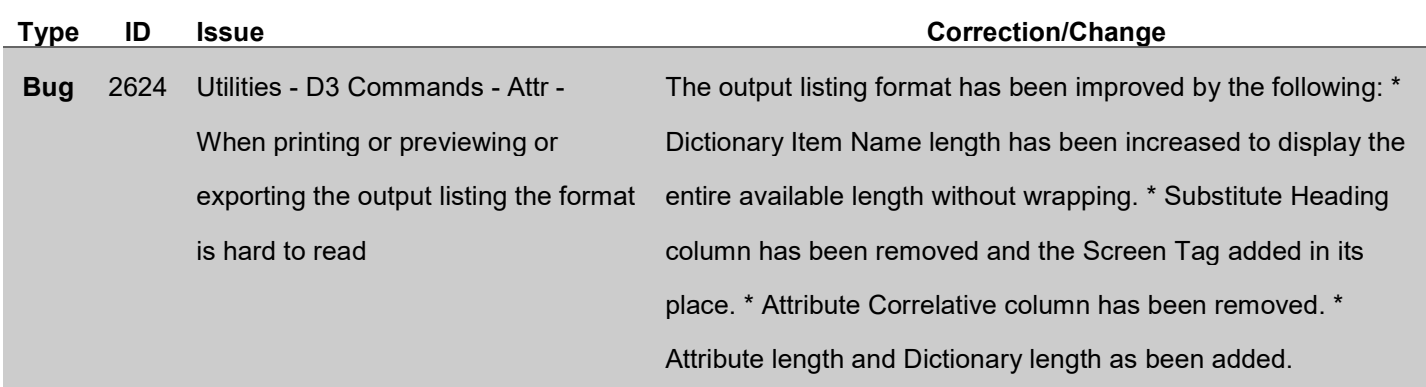